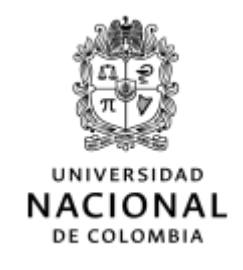

## **DIVISIÓN DE REGISTRO Y MATRÍCULA** Sede Bogotá

## **CIRCULAR INFORMATIVA 10 DE 2022**  $(iunio 21)$

**PARA: ESTUDIANTES SEDE BOGOTÁ** 

ACTUALIZACIÓN DE DATOS PERSONALES EN EL SISTEMA DE **ASUNTO: INFORMACIÓN ACADÉMICA** 

La División de Registro informa a los estudiantes de la Sede Bogotá que las solicitudes para actualización de los datos en el Sistema de Información Académica se reciben mediante el formulario dispuesto en la siguiente ruta:

## bit.ly/DRM Actualizacion Datos

La actualización del número de documento, nombres o apellidos se suspenderá desde el 24 de junio de 2022 y durante el cierre del periodo académico 2022-1S y apertura del periodo académico 2022-25, las solicitudes recibidas a partir del 24 de junio de 2022 serán tramitadas a partir del lunes de la tercera semana del periodo académico 2022-2S (agosto 22 de 2022).

Se reitera a la comunidad estudiantil que una vez cumplida la mayoría de edad, para el trámite de todos los asuntos académico-administrativos durante su ciclo de formación, es fundamental la actualización del número o tipo de documento de identificación en el Sistema de Información Académica de la Universidad. Dicha actualización requiere mínimo 8 días hábiles, por ende, se sugiere tener presente las fechas definidas en el calendario académico con relación a los asuntos estudiantiles, para evitar posibles cruces y reprocesos en los trámites.

> (Original firmado) **MARYORY AIXA ROJAS CAMARGO Jefe**